5

## 5.1 IEEE754-1985

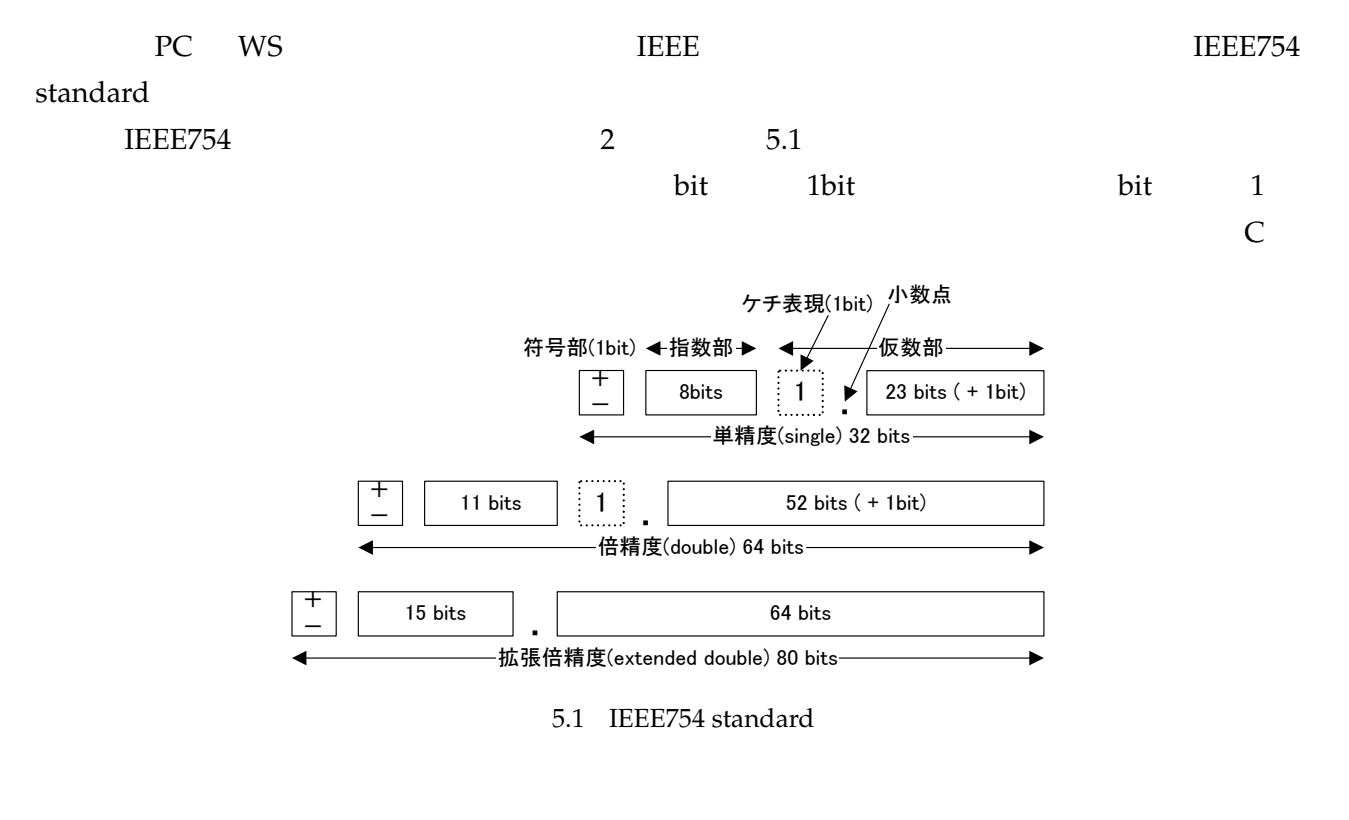

Fortran  $10$ 10.65387

10.65387

0.1065387e+02 1.065387e+01 1.065387e+1 1.065387e1 1.065387E+01 1.065387D+01 1.065387Q+01 e E D Q 10

(machine epsilon)

定義 **5.1 (**マシンイプシロン**)**  $1 + \varepsilon_M$  2  $\epsilon_M$ (machine epsilon)  $m$  *p*  $\varepsilon_M = m^{-(p-1)}$  (5.1)

IEEE754 standard

 $2^{-23} \approx 1.1920928955078125 \times 10^{-7}$  $2^{-52}$  ≈ 2.2204460492503130808472633361816 × 10<sup>-16</sup>

<u>IEEE754</u>

(round-off error)

### $5.2$

 $\widetilde{a}$ a **a** (error)  $\overline{a}$  a (approximation)  $\pi = 3.14159265...$ 

#### (float, double), (complex)

(rounding, round-off)  $\pi$ 

 $5 \qquad \qquad \overline{\pi}$  6  $\widetilde{\pi} = 3.1416 \approx \pi$  $($  and  $\pi$   $\bar{\pi}$ ここで発生する真値と近似値のずれを誤差 (error) と呼ぶ。ここでは近似値 <sup>e</sup>*<sup>a</sup>* に含まれる誤差を  $E(a) = a - \widetilde{a}$ 

 $aE(\vec{a}) = |E(\vec{a})| = |a - \vec{a}|$ 

(absolute error)

(relative error)  $rE$  $rE(\bar{a}) =$  $\begin{cases} \frac{aE(a)}{|a|} = \left| \frac{a - \widetilde{a}}{a} \right| & (a \neq 0) \\ \frac{cE(a)}{a} & (a = 0) \end{cases}$  $aE(a) = |a - \widetilde{a}| \quad (a = 0)$  $a$  a  $\overline{a}$  $($   $)$   $\tilde{a}$ <sup>'</sup>  $\tilde{\eta}$  $aE(\vec{a}) \approx |\vec{a}' - \vec{a}|$  $rE(\vec{a}) \approx \begin{cases} \frac{|\vec{a}'-\vec{a}|}{\vec{a}'}\\ \frac{|\vec{a}'-\vec{a}|}{\vec{a}'} \end{cases}$  $\begin{bmatrix} \frac{\partial^2 \tilde{a}}{\tilde{a}'} & \left(\tilde{a}' \neq 0\right) \\ -\tilde{a} & \left(\tilde{a}' \neq 0\right) \end{bmatrix}$  $|\vec{a'}-\vec{a}| \quad (\vec{a'} \approx 0)$  $($  $\overline{a}$  Erel( $\overline{a}$ ) Erel( $\overline{a}$ )  $d = -\log_{10} E_{\text{rel}}(\widetilde{a})$  $\widetilde{\pi} = 3.14159$   $\pi$  (10 )  $\widetilde{\pi}' = 3.1415926535$  $(10)$  $aE(\bar{\pi}) \approx 0.0000026535 = 2.6535 \cdot 10^{-6}$  $rE(\overline{\pi}) \approx E_{\text{abs}}(\overline{\pi})/\overline{\pi}' \approx 8.44635 \cdot 10^{-7}$  $d = -\log_{10} rE(\overline{\pi}) \approx 6.073$  $10 \quad 6$ 問題 **5.1** 1.  $e = 2.71828...$   $\widetilde{e} = 2.7183$ 

 $10$ 2.  $a =$ √  $2000 \t 10 \t 10 \t \widetilde{a}$  10

### $5.3$

# (norm) 5.2 (**norm**))  $a \t\t \parallel \cdot \parallel$ 1.  $a \t ||a|| \ge 0$   $a = 0 \t ||a|| = 0$ 2. (*)c* ∥*ca*∥ = |*c*| · ∥*a*∥ 3.  $a, b$ ∥*a* + *b*∥ ≤ ∥*a*∥ + ∥*b*∥  $(2)$ **5.3 (2-norm) 2** (2-norm)  $\mathbf{v} \in \mathbb{C}^n$  $||v||_2$  $\|\mathbf{v}\|_2 = \sqrt{\sum_{i=1}^n}$ *i*=1  $|v_i|^2$ (5.2)  $||{\bf v}||_2 = \sqrt{({\bf v},{\bf v})}$

 $$ 

$$
\|\mathbf{v}\|_2 = \sqrt{(-1)^2 + (-2)^2 + 3^2} = \sqrt{14}
$$

**5.4 (1 (1-norm)** (infinity norm))  $\mathbf{v} \in \mathbb{C}^n$ *n* 1  $||v||_1$   $||v||_{∞}$  $\|\mathbf{v}\|_1 = \sum_{n=1}^{n}$ *i*=1 |*vi*  $|$  (5.3) ∥**v**∥<sup>∞</sup> = max 1≤*i*≤*n* |*vi*  $|$  (5.4)  $$  $\|\mathbf{v}\|_1 = |-1| + |-2| + |3| = 6$  $\|\mathbf{v}\|_{\infty} = \max(|-1|, |-2|, |3|) = 3$  $a = [3 + 2i 1 - 3i]^T \in \mathbb{C}^2$  $\|\mathbf{a}\|_1 = |3 + 2i| + |1 - 3i| = \sqrt{(3^2 + 2^2)} + \sqrt{(1^2 + 3^2)} =$ √ 13 + √ 10  $\|\mathbf{a}\|_2 = \sqrt{|3 + 2i|^2 + |1 - 3i|^2} =$ √ 23 ∥**a**∥<sup>∞</sup> = max(|3 + 2i|, |1 − 3i|) = √ 13

 $\sqrt{ }$ 

 $\sqrt{n}$  *n* 

### $3 \quad v \in \mathbb{C}$ ∥**x**∥*<sup>p</sup>* ≤ α*pq*∥**x**∥*<sup>q</sup>*

 $5.1$ 

 $1 \vert 2 \vert \infty$ 

 $\mathbf{v} \in \mathbb{C}^n$   $\alpha_{pq}$ ,  $\beta_{pq}$ 

5.1 1  $\alpha_{pq}$ 

*q* ↓ 1 1 √ *n n* 2  $\|1\|1$ √ *n*  $\infty$  | 1 | 1 | 1  $\mathbb{R}^2$  5.2

*p* →

問題 **5.2** 1. **a** =  $[-52 - 3 - 4]^T \in \mathbb{R}^4$   $||\mathbf{a}||_1$ ,  $||\mathbf{a}||_2$ ,  $||\mathbf{a}||_{\infty}$ 2. **b** =  $[2 + i 3i]^T \in \mathbb{C}^2$   $||b||_1$ ,  $||b||_2$ ,  $||b||_{\infty}$  $3.1$   $(5.2)$ 

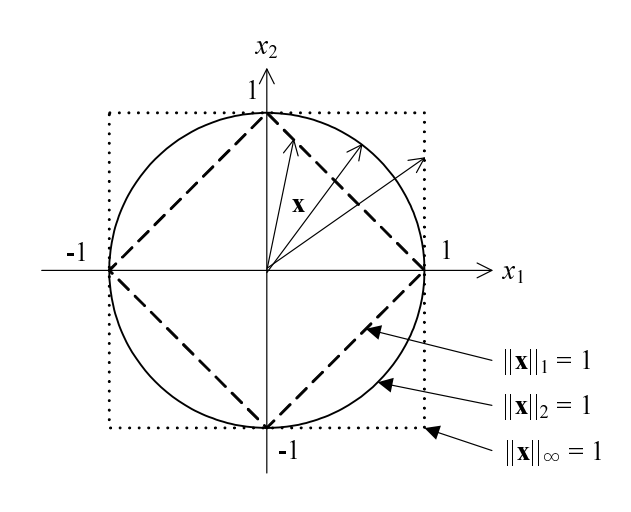

 $1$ 

5.2  $|| \cdot ||_1$ ,  $|| \cdot ||_2$ ,  $|| \cdot ||_{\infty}$ 

# 5.4 Scilab

 $\text{norm}$  and  $\text{norm}$ 

## $\frac{1}{2}$

norm(vec\_v) norm(vec\_v, 1) norm(vec\_v, 'inf')

#### $)$

norm(mat\_a) norm(mat\_a, 1) norm(mat\_a, 'inf') norm(mat\_a, 'fro')

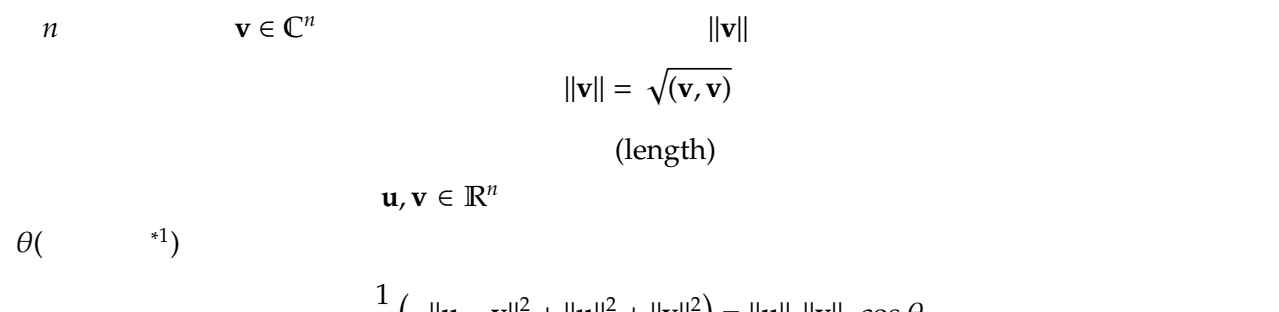

$$
\frac{1}{2}\left(-\|\mathbf{u}-\mathbf{v}\|_{2}^{2}+\|\mathbf{u}\|_{2}^{2}+\|\mathbf{v}\|_{2}^{2}\right)=\|\mathbf{u}\|_{2}\|\mathbf{v}\|_{2}\cos\theta
$$

$$
\frac{1}{2}(-||\mathbf{u} + \mathbf{v}||_2^2 + ||\mathbf{u}||_2^2 + ||\mathbf{v}||_2^2)
$$
\n
$$
= \frac{1}{2}\left(-\sum_{i=1}^n |u_i - v_i|^2 + \sum_{i=1}^n |u_i|^2 + \sum_{i=1}^n |v_i|^2\right)
$$
\n
$$
= \frac{1}{2}\left(\sum_{i=1}^n 2u_i v_i\right)
$$
\n
$$
= \sum_{i=1}^n u_i v_i = (\mathbf{u}, \mathbf{v})
$$

 $(\mathbf{u}, \mathbf{v})$ 

定理 **5.1 (**内積とノルムの関係式**)**

 $\mathbf{u}, \mathbf{v} \in \mathbb{R}^n$   $\theta$ 

$$
\cos \theta = \frac{(\mathbf{u}, \mathbf{v})}{\|\mathbf{u}\|_2 \|\mathbf{v}\|_2}
$$
 (5.5)  
0 (orthogonal)  $\theta = \pi/2$ 

(5.5) 
$$
\mathbf{u}, \mathbf{v} \in \mathbb{R}^n \qquad \theta
$$

$$
\theta = \cos^{-1}\left(\frac{(\mathbf{u}, \mathbf{v})}{\|\mathbf{u}\|_2 \|\mathbf{v}\|_2}\right) \tag{5.6}
$$

問題 **5.3**

 $\mathbf{u} = [1 \ 2]^T$ ,  $\mathbf{v} = [2 \ 1]^T \in \mathbb{R}^2$  **u v**  $\theta$  Scilab  $acos(x)$ 

\*

$$
(\hspace{7mm})
$$

### $5.6$

全ての *n* 次元ベクトルは *n* 個の要素,即ち座標値を用いて表現されることは既に示した。これは *n*

$$
\mathbf{e}_1 = \begin{bmatrix} 1 \\ 0 \\ 0 \\ \vdots \\ 0 \end{bmatrix}, \mathbf{e}_2 = \begin{bmatrix} 0 \\ 1 \\ 0 \\ \vdots \\ 0 \end{bmatrix}, ..., \mathbf{e}_n = \begin{bmatrix} 0 \\ 0 \\ \vdots \\ 0 \\ 1 \end{bmatrix}
$$

$$
\mathbf{v} = \begin{bmatrix} v_1 \\ v_2 \\ \vdots \\ v_n \end{bmatrix} = \sum_{i=1}^n v_i \mathbf{e}_i
$$

 $\mathbf{v} = [1 \ 2 \ 3]^T \in \mathbb{R}^3$ 

$$
\mathbf{v} = \mathbf{e}_1 + 2\mathbf{e}_2 + 3\mathbf{e}_3
$$

$$
\{e_1, e_2, ..., e_n\}
$$

$$
\|\mathbf{e}_i\|_2=1\ (i=1,2,...,n)
$$

$$
(\mathbf{e}_i, \mathbf{e}_j) = \begin{cases} 1 & (i = j) \\ 0 & (i \neq j) \end{cases}
$$

(orthnormal bases)

 $a, b \in \mathbb{C}^n$ 

$$
( \t\t ) \t u = \frac{a}{\|a\|_2} = \frac{1}{\|a\|_2} a
$$
  
\n
$$
( \t ) \t v' = b - (b, u)u
$$
  
\n
$$
( \t ) \t v = \frac{v'}{\|v'\|_2}
$$
  
\n
$$
( \t 1 \t ) \t\t ( \t 1 \t )
$$
  
\n
$$
u, v \in \mathbb{C}^n
$$
  
\n(5.7)

このように正規化と直交化を繰り返して *n* 本の一次独立なベクトルを正規直交基底に変換するアルゴ

 $QR$ 

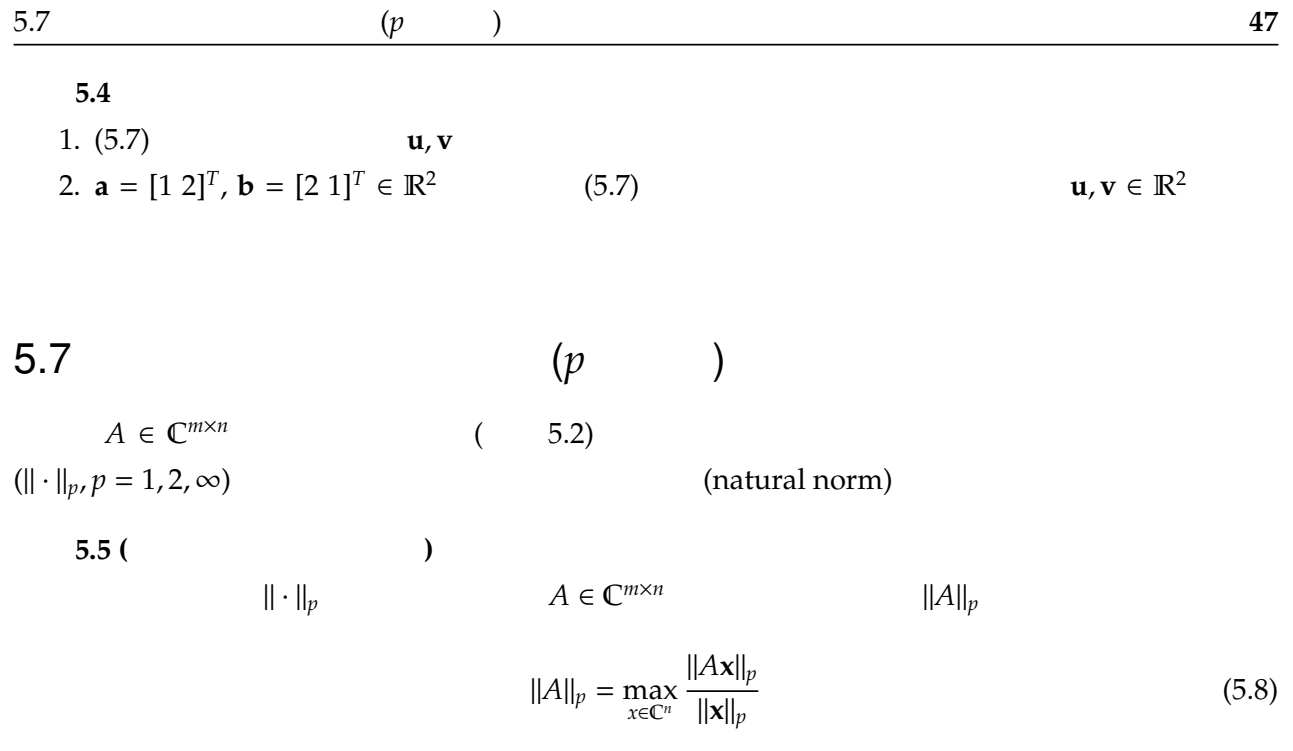

 $||\mathbf{x}||_p = 1$ 

∥*A*∥*<sup>p</sup>* = max ∥*x*∥*p*=1 ∥*A***x**∥*<sup>p</sup>*

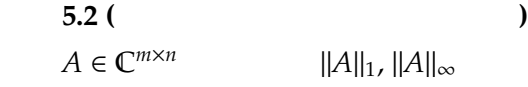

$$
||A||_1 = \max_{1 \le j \le n} \sum_{i=1}^m |a_{ij}|
$$
  

$$
||A||_{\infty} = \max_{1 \le i \le m} \sum_{j=1}^n |a_{ij}|
$$
  

$$
A \in \mathbb{R}^{n \times n}
$$
  

$$
A \qquad \lambda_i(A) \qquad ||A||_2
$$
  

$$
||A||_2 = \sqrt{\max_{1 \le i \le n} |\lambda_i(AA^T)|}
$$

$$
A^T = A
$$

$$
||A||_2 = \max_{1 \le i \le n} |\lambda_i(A)|
$$

(Frobenius)

定義 **5.6 (**フロベニウスノルム**)**  $A \in \mathbb{C}^{m \times n}$ 

 $\|A\|_F$ 

$$
||A||_F = \sqrt{\sum_{i=1}^m \sum_{j=1}^n |a_{ij}|^2}
$$

 $A \in \mathbb{R}^{2 \times 2}$ 

$$
A = \left[ \begin{array}{rr} -1 & -3 \\ -5 & -3 \end{array} \right]
$$

$$
||A||_1 = \max(|-1| + |-5|, |-3| + |-3|) = \max(6, 6) = 6
$$
  

$$
||A||_{\infty} = \max(|-1| + |-3|, |-5| + |-3|) = \max(4, 8) = 8
$$
  

$$
\lambda_1(AA^T) = 22 - 2\sqrt{85}, \lambda_2(AA^T) = 22 + 2\sqrt{85}
$$
  

$$
||A||_2 = \sqrt{\max(|\lambda_1(AA^T)|, |\lambda_2(AA^T)|)} = \sqrt{22 + 2\sqrt{85}}
$$

$$
||A||_F
$$
  

$$
||A||_F = \sqrt{|-1|^2 + |-3|^2 + |-5|^2 + |-3|^2} = \sqrt{44}
$$

問題 **5.5**

1. 行列 *A*

$$
A = \left[ \begin{array}{rr} -1 & -2 \\ -2 & -1 \end{array} \right]
$$

 $||A||_1$ ,  $||A||_{\infty}$ , $||A||_F$ 

2. 行列 *B*

$$
B = \left[ \begin{array}{cc} \mathbf{i} & -\mathbf{i} \\ 2 + \mathbf{i} & 1 - 3\mathbf{i} \end{array} \right]
$$

 $||B||_1$ ,  $||B||_{\infty}$ ,  $||B||_F$ 

# $5.8$

定義 **5.7 (**ベクトルの誤差**)**  $a \in \mathbb{C}^n$  $\widetilde{\mathbf{a}} \in \mathbb{C}^n$  $\|\cdot\|$  **a a**  $\|$  **a**  $\|$  **a**  $\|$  **a**  $\|$  $aE(\vec{a}) = ||\vec{a} - \vec{a}||$  (5.9) とする。更にe**<sup>a</sup>** の相対誤差は

$$
rE(\overline{\mathbf{a}}) = \begin{cases} \frac{\|\mathbf{a} - \overline{\mathbf{a}}\|}{\|\mathbf{a}\|} = \frac{aE(\overline{\mathbf{a}})}{\|\mathbf{a}\|} & (\mathbf{a} \neq 0) \\ \|\mathbf{a} - \overline{\mathbf{a}}\| = aE(\overline{\mathbf{a}}) & (\mathbf{a} = 0) \end{cases}
$$
(5.10)

$$
A \in \mathbb{C}^{n \times n} \qquad \qquad \widetilde{A} \in \mathbb{C}^{n \times n} \qquad aE(\widetilde{A}), rE(\widetilde{A})
$$

5.8 ( )  
\n
$$
A \in \mathbb{R}^{n \times n}
$$
  $\kappa(A)$   
\n $\kappa(A) = ||A|| \cdot ||A^{-1}||$   
\n1,  
\n $\kappa_1(A), \kappa_2(A), \kappa_\infty(A)$   
\nScilab cond( $\kappa_1(A)$ )  
\n $\kappa(A)$   
\n $A$  (ill-conditioned)

問題 **5.6**

 $A \in \mathbb{R}^{2 \times 2} \hspace{1.5cm} \kappa_1(A) \hspace{1.5cm} \kappa_\infty(A)$ 

*A* =  $\left[\begin{array}{cc} 1 & -1 \\ 0 & 2 \end{array}\right]$